## **ПАРАМЕТРЫ ФАЙЛА (ДЛЯ ФОРМУЛЬНЫХ И ТЕХНИЧЕСКИХ КНИГ)**

#### **Формат: А4**

#### **Поля:**

Верхнее 2,5 см Нижнее 2,81 см Левое 2,5 см Правое 2,5 см

#### **Текст**

Гарнитура Times New Roman Интервал междустрочный – одинарный Переносы – включено Выравнивание – по ширине Основной текст – 15 пт Абзацный отступ – 1,2 см Текст примеров и дополнительного материала – с уменьшением гарнитуры шрифта – 13 пт Контрольные вопросы, задания, задачи, экспликации — 14 пт Текст литературы — 14 пт Заголовки таблиц – 14–13 пт Таблицы – 12 пт Подрисуночные надписи – 12 пт Сноски — 12 пт, нумерация постраничная Нумерация страниц – по центру

## **Заголовки**

Гарнитура Arial Интервал междустрочный – одинарный Выравнивание – влево Переносы – выключено Раздел – 22 пт Глава – 20 пт Параграф – 18 пт Подпараграф – 16 пт Литература – 20 пт

Раздел и (или) глава всегда начинаются с новой страницы.

## **Обратите внимание!**

- **1.** Заголовки (параграфы, подпараграфы) не должны находиться внизу страницы без последующего текста.
- **2.** Заголовки таблиц и подписи к рисункам не должны «отрываться» от самих таблиц и рисунков.
- **3.** Текст с любой цветовой заливкой (не имеющей смысловой нагрузки, а оставшейся после доработки, в виде замечаний рецензента и проч.) оставаться в книге не должен.

# **ПОРЯДОК СОХРАНЕНИЯ PDF‐ФАЙЛА НА КОМПЬЮТЕРЕ АВТОРА**

**1.** Через функцию «Печать» выбирается «Adobe PDF»

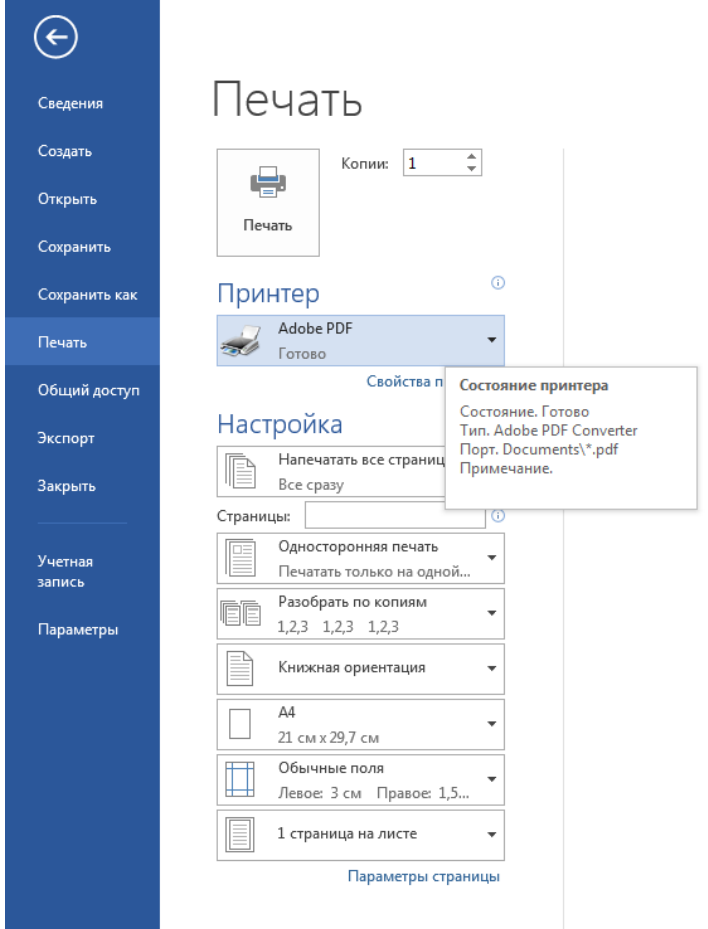

**2.** В поле «Свойства принтера» выбирается позиция «Высококачественная печать»

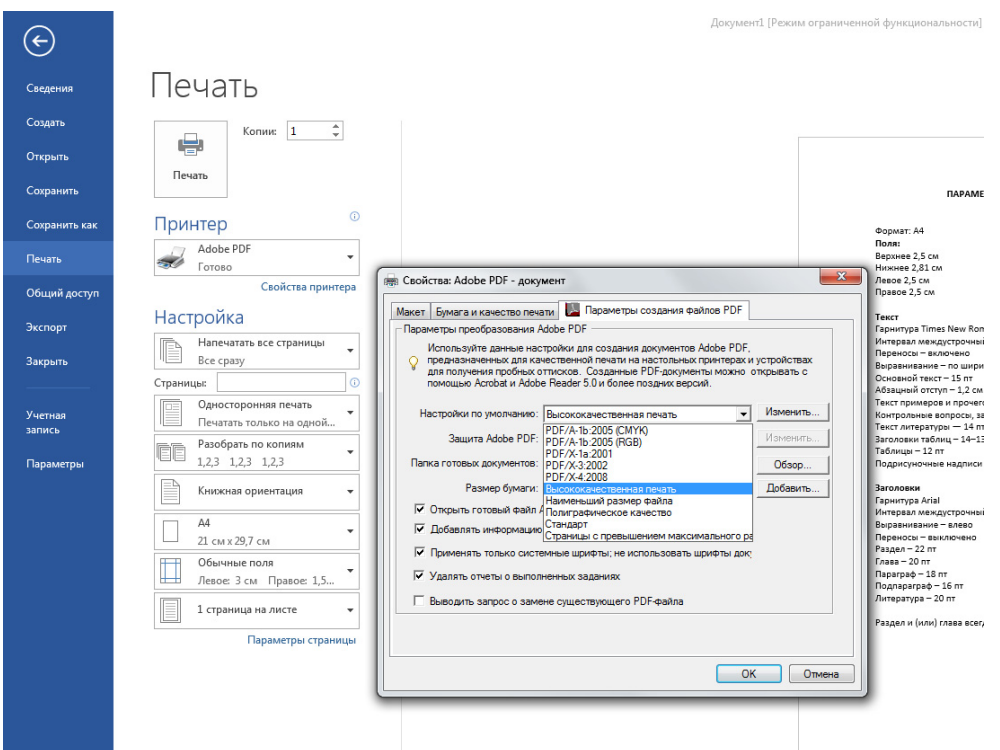

# **3.** Нажимается кнопка «Печать»

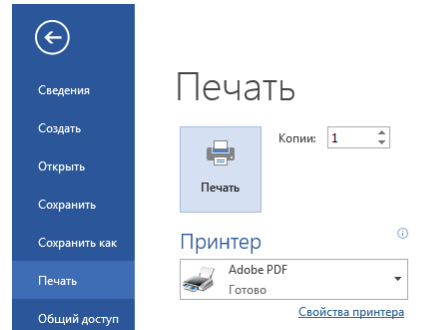

**4.** Файл сохраняется в pdf‐формате в выбранную папку.